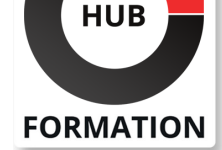

#### **ET METIERS DE L'INFORMATIQUE**

# Formation MongoDB, mise en oeuvre et administration

N° ACTIVITÉ : 11 92 18558 92 TÉLÉPHONE : 01 85 77 07 07 E-MAIL : inscription@hubformation.com

Ce cours vous permettra de comprendre le pourquoi de l'émergence du mouvement NoSQL, les différentes solutions techniques et le positionnement de la base de données NoSQL MongoDB dans ce nouvel écosystème. Il vous apportera également les connaissances nécessaires à l'installation et à la prise en main de MongoDB.

# **Objectifs**

- | Installer et administrer la base de données NoSQL MongoDB
- | Manipuler des documents d'une base données MongoDB
- | Superviser une base NoSQL MongoDB
- | Distribuer des données sur plusieurs instances d'une base MongoDB
- Sauvegarder les données d'une base MongoDB

## Public

| Ce stage s'adresse à tous les informaticiens ayant à installer et à exploiter MongoDB ou voulant une première approche de l'administration.

## Prérequis

- Bonnes connaissances d'un langage de programmation.
- Connaissances de base de l'administration en ligne de commande.
- | Connaissance souhaitable du langage Python ou Java.

# Programme de la formation

#### **Présentation du mouvement NoSQL et de MongoDB**

| Bref historique de l'évolution des bases de données et des différents modèles.

- | L'importance du modèle relationnel et l'émergence du mouvement NoSQL.
- | Les différentes solutions du NoSQL et le positionnement de MongoDB.
- | Les choix techniques de MongoDB et quelques exemples pratiques d'utilisation.

#### **Prise en main de MongoDB**

- | Installation sur Windows et Linux.
- L'invite interactive (Shell) et l'administration.

Présentation des différentes API de développement : PHP, Ruby, Python, Java.

- | Création de bases de données.
- Le schéma des données. Les différents scénarios de schémas.

| Travaux pratiques Installation de MongoDB et prise en main de l'invite de commandes.

### **Travailler avec les documents**

| Comprendre et utiliser les espaces de noms, les collections et les documents. 

- | Les formats JSON et BSON.
- Les types de données élémentaires et les types spéciaux.
- Les instructions CRUD à travers les API : Create, Read, Update, Delete.
- Les méthodes d'importation et d'exportation de données.
- | Travaux pratiques Créer et manipuler un document à l'invite de commande et à l'aide d'un langage client.

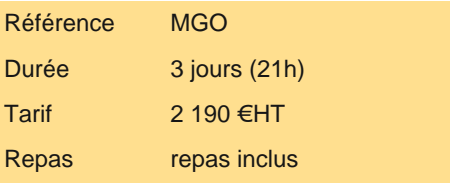

# **SESSIONS** PROGRAMMÉES

### A DISTANCE (FRA)

du 15 au 17 juillet 2024

#### PARIS

du 8 au 10 juillet 2024

#### AIX-EN-PROVENCE

du 15 au 17 juillet 2024

### BORDEAUX

du 15 au 17 juillet 2024

#### LILLE

du 15 au 17 juillet 2024

### **LYON**

du 15 au 17 juillet 2024

#### **NANTES**

du 15 au 17 juillet 2024

# SOPHIA-ANTIPOLIS

du 15 au 17 juillet 2024

# **STRASBOURG**

du 15 au 17 juillet 2024

## **TOULOUSE**

du 15 au 17 juillet 2024

#### VOIR TOUTES LES DATES

- | Fonctionnement de la bascule automatique du noeud maître.
- Mise en place du sharding.
- Gestion du serveur de configuration de sharding.
- | Travaux pratiques Mise en place du sharding couplé à des réplicats.

#### **Performances et indexation**

- Structure des index dans MongoDB.
- Stratégies d'indexation et optimisation des requêtes.
- Obtenir des indicateurs et assurer la supervision.
- Intégrer MongoDB dans Nagios, Cacti ou Zabbix.
- | Travaux pratiques Création d'index et supervision des performances sur une base fortement sollicitée.

#### **Administration de MongoDB**

- Sauvegarde de données. La sécurité des accès.
- Les interfaces graphiques d'administration.
- Gérer la journalisation.
- | Travaux pratiques Sauvegarde de données et utilisation d'une interface graphique d'administration.

## Méthode pédagogique

Chaque chapitre sera accompagné de démonstrations et d'exercices pratiques.

## Méthode d'évaluation

Tout au long de la formation, les exercices et mises en situation permettent de valider et contrôler les acquis du stagiaire. En fin de formation, le stagiaire complète un QCM d'auto-évaluation.

## Suivre cette formation à distance

Voici les prérequis techniques pour pouvoir suivre le cours à distance :

| Un ordinateur avec webcam, micro, haut-parleur et un navigateur (de préférence Chrome ou Firefox). Un casque n'est pas nécessaire suivant l'environnement.

| Une connexion Internet de type ADSL ou supérieure. Attention, une connexion Internet ne permettant pas, par exemple, de recevoir la télévision par Internet, ne sera pas suffisante, cela engendrera des déconnexions intempestives du stagiaire et dérangera toute la classe.

Privilégier une connexion filaire plutôt que le Wifi.

| Avoir accès au poste depuis lequel vous suivrez le cours à distance au moins 2 jours avant la formation pour effectuer les tests de connexion préalables.

| Votre numéro de téléphone portable (pour l'envoi du mot de passe d'accès aux supports de cours et pour une messagerie instantanée autre que celle intégrée à la classe virtuelle).

| Selon la formation, une configuration spécifique de votre machine peut être attendue, merci de nous contacter.

Pour les formations incluant le passage d'une certification la dernière journée, un voucher vous est fourni pour passer l'examen en ligne.

| Pour les formations logiciel (Adobe, Microsoft Office...), il est nécessaire d'avoir le logiciel installé sur votre machine, nous ne fournissons pas de licence ou de version test.

| Horaires identiques au présentiel.

### **Accessibilité**

Les sessions de formation se déroulent sur des sites différents selon les villes ou les dates, merci de nous contacter pour vérifier l'accessibilité aux personnes à mobilité réduite.

Pour tout besoin spécifique (vue, audition...), veuillez nous contacter au 01 85 77 07 07.